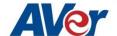

Products: TR310 / TR311 / TR311HN / TR313 / TR331 / TR333

| FW version   | V.0.0.0000.30                                            |      |                     |      |
|--------------|----------------------------------------------------------|------|---------------------|------|
| Release date | 2021/04/01                                               |      |                     |      |
| New features | 1. Added Power Up to Preset position setting on Web UI.  |      |                     |      |
|              | 2. Added Power Off to Preset position setting on Web UI. |      |                     |      |
|              |                                                          |      |                     |      |
|              |                                                          |      |                     |      |
|              | ✓ Power Up to Preset                                     |      | Power Off to Preset |      |
|              |                                                          |      |                     | _    |
|              | 1                                                        | Save | 1                   | Save |
|              |                                                          |      |                     |      |

- 3. Added Tracking mode SET & GET mode commands to the CGI/VISCA command list.
- 4. Added ability to change "Hostname" of camera on Web UI.

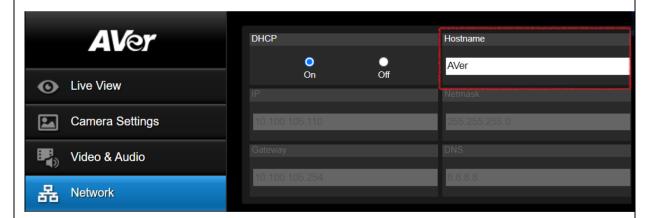

5. Relocated the Tracking Controls to the Main Menu on the Web UI.

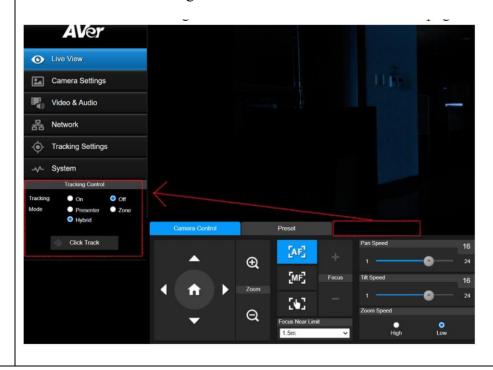

6. Added Effective Tracking Area function in Presenter Mode. If this is checked, the camera can be programmed to only track the subject within a predefined area of its view.

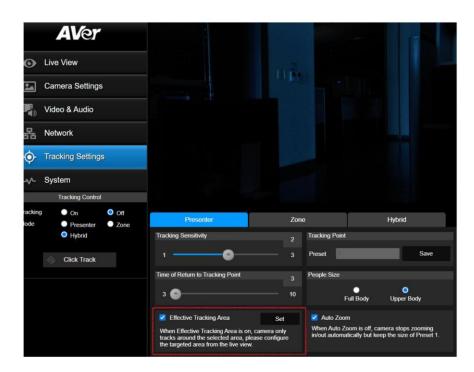

7. Added Auto Zoom Enable/Disable function in Presenter Mode. When checked, the initial zoom value once subject is acquired is preserved throughout the tracking experience.

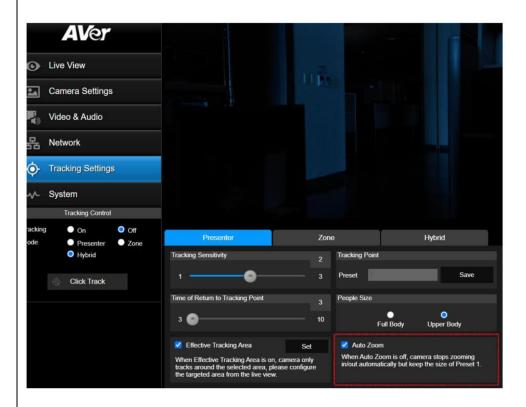

8. Added a new "Hybrid Mode" Tracking feature. This feature combines the best features of both the Presenter Mode and the Zone mode. Preset 10 through 13 is preserved for the Zone mode feature where the camera will automatically toggles to Zone mode whenever the subject is within those preset zones. When the subject is outside of those predefined

zones, the camera automatically switches to "Presenter mode".

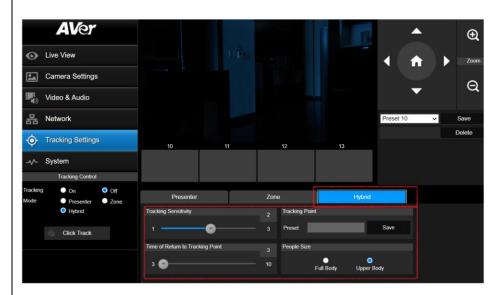

9. Added and improved on the method to "Save/Delete" presets in the Zone and Hybrid Mode setup screen.

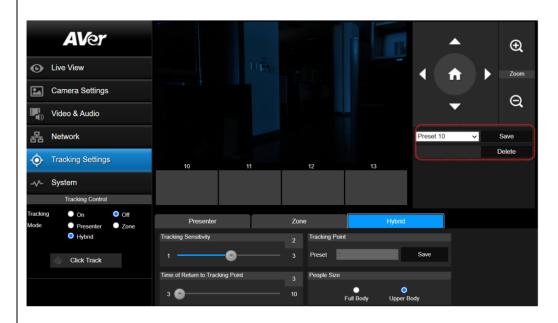

## Improvements

- 1. Improved and small bug fixes on SRT Streaming.
- 2. Improved on the camera NDI Streaming experience.
- 3. Small bug fixes on the Preset Exposure Setting.
- 4. Improved on preciseness of the preset recall location.

## Known Issues

- 1. Web GUI has known compatibility issue with the Apple MAC Safari browser. Please use the Chrome browser on Apple devices for the meantime.
- 2. USB port does not yet support Hot plugging.
- 3. When the video mode via the web is set to IP streaming only or NDI only; then when the USB port is connected to a PC, users will still see the device name on the PC, but will not have any USB streaming output.

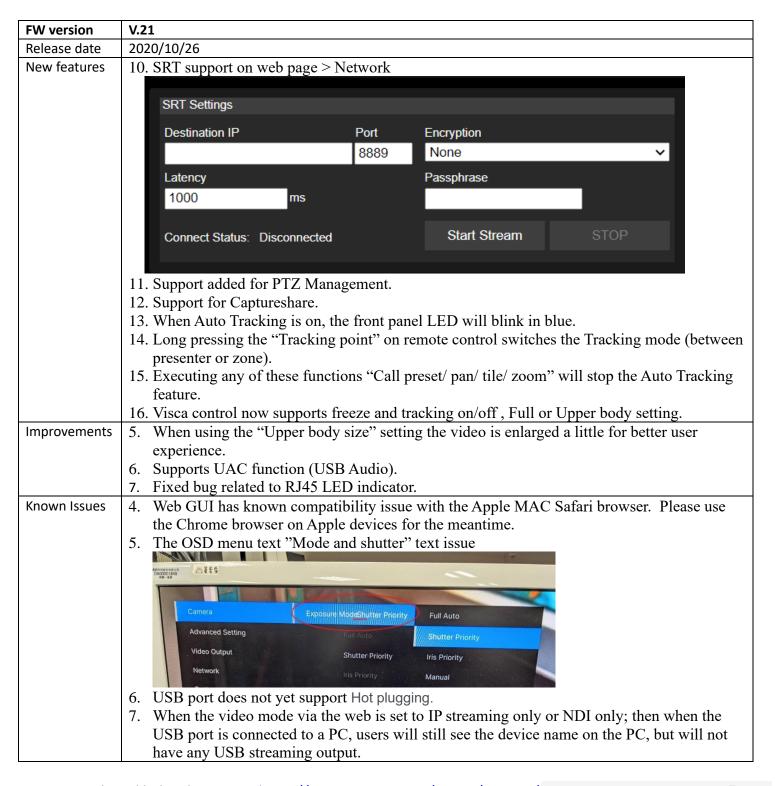

For more technical help, please visit: <a href="https://www.averusa.com/pro-av/support/">https://www.averusa.com/pro-av/support/</a> AVer USA

To access the AVer knowledgebase, visit: <a href="https://averusa.force.com/support/s/">https://averusa.force.com/support/s/</a>

To file for support, visit: <a href="https://averusa.force.com/support/s/contactsupport">https://averusa.force.com/support/s/contactsupport</a>

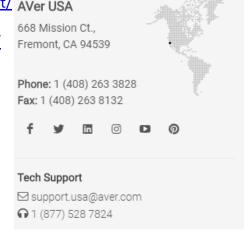